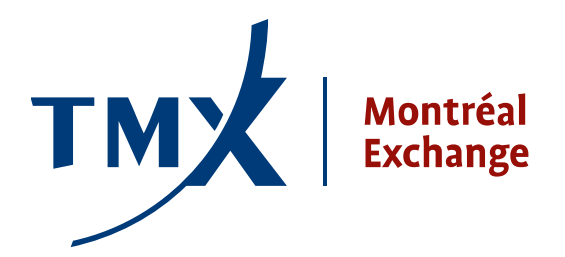

**Technical Notice 012-11**

**TO:** Montréal Exchange (MX) Approved Participants (APs) and Foreign Approved Participants (FAPs)

**FROM:** Participant Connectivity Coordinator

# **SUBJECT:** LOPR Project - **SAIL or GUI Production Environment Connectivity Process and Request Forms**

**DATE:** May 24, 2011

In preparation for the Go Live date of July 25, 2011, the MX would like to provide the steps required to obtain connectivity to the Production Environment using the LOPR SAIL Protocol and/or the LOPR Reporting GUI Application.

### **Establish a physical connection to MX Production Environment**

Participants who have completed their testing with the GUI application and those who have completed their SAIL Protocol certification are now able to start submitting their LOPR information in production in parallel.

Several production connectivity options are available, as listed below. Please, have your Network Department complete the appropriate forms and tabs within the forms and return them to [lopr@m-x.ca](mailto:lopr@m-x.ca).

## **Direct/Existing line Connectivity Options:**

- Leverage connectivity of existing links
- Establish a new physical direct connection, or
- Use a  $3^{\text{rd}}$  party connectivity provider (Radianz, Savvis etc.)

Please, use the attached form: **TMX Service Request Formv15.xls** and complete the first 2 tabs of this file.

**1st TAB:** Company Info & General Activity

**2ndTAB:** Montréal Exchange - Sections (Production Regulatory Reporting and complete the Client IP section Please ignore  $3^{\frac{rd}{2}}$  and  $4^{\frac{th}{2}}$  tabs

If you require any site visits, please call Toronto Stock Exchange TSX Help Desk at 416-947-4310 to schedule a visit.

### **VPN Production Access:**

Please, use the attached form: **MX Production LOPR Site to Site VPN Access Form V1.0.doc**

Each request will be assigned to a Network Administrator, who will work with the provided resource person and authorize the required connectivity.

**NOTE**: Please note that the production network connectivity process may take up to 10 days.

Once the connectivity has been established, to obtain production login ID credentials, please email the Technical Help Desk at **[SAMSUPPORT@m-x.ca](mailto:SAMSUPPORT@m-x.ca)** and request the LOPR ID Request Form.

### **Multiple connections and FirmID requests**

For F/APs who have multiple entities holding positions that need to be reported to the Regulatory Division and these entities cannot report on a single source (connection), the LOPR system brings the flexibility to report from multiple business units within the same firm. If your firm intends to do so and cannot share the same access to the MX servers, please proceed with one form per connection.

Please, note that accounts and positions information will be shared among the different users of a same firm. However, for those who would prefer to have distinct access to the information reported, a separate data access is available on a per business unit level.

Once you have established connection to the MX production systems, you will be invited to fill in an LOPR ID Request Form. Please, fill one form per business unit (the actual field in the form is called "Firm Unit").

If you have been delegated this task and have agreed to take on the responsibility to submit on behalf of an MX AP or FAP, you will have to submit separate LOPR ID Request Forms as well.

### **Please note:**

### **MX Support Desk support hours:**

- Production Environment availability hours are from 1:00 AM to 10:00 PM ET
- Business support is available from Monday to Friday, from 7:00 AM to 5:00 PM ET. This covers all types of inquiries, incidents or problems (general inquiries, connectivity issues, application issues, etc.)
- Technical support is available on a 24/7 basis and is reserved for incidents or problems (outages, connectivity issues, urgent issues, etc.).

### **MX Support Desk 1-877-588-8489** or email **[samsupport@m-x.ca](mailto:samsupport@m-x.ca)**

### **Contact Information**

Please forward all questions regarding the LOPR to [lopr@m-x.ca](mailto:lopr@m-x.ca). We thank you for your cooperation.